### Algorithmique

### <span id="page-0-0"></span>FLORIAN LETOMBE letombe@cril.univ-artois.fr Bureau 105F

### Le Cours

- Unité d'enseignement 1.2
- ▶ Module 1.23 : Outils et méthodes informatiques pour le multimédia
- $\triangleright$  Volume horaire : 30 h (6 h Cours, 12 h TD, 12 h TP)
- $\triangleright$  Objectifs :
	- $\triangleright$  s'initier aux bases de l'algorithmique
	- $\blacktriangleright$  savoir lire un algorithme
	- $\blacktriangleright$  analyser des problèmes simples
- $\blacktriangleright$  Pré-requis : aucun !!!
- $\triangleright$  Contenu :
	- histoire, variables, types de base
	- $\triangleright$  programmation structurée, structures de contrôle, trace d'un algorithme, fonctions
	- $\triangleright$  analyse et décomposition de problèmes

### Précisions

- $\blacktriangleright$  Intervenant Cours & TDs :
	- $\blacktriangleright$  F. Letombe
- $\blacktriangleright$  Intervenants TPs :
	- $\blacktriangleright$  J. Hondermarck
	- $\blacktriangleright$  F. Letombe

- ▶ Modalités de contrôle de connaissances :
	- $\blacktriangleright$  Théorique :

$$
\text{max}(\frac{\text{DS} + \text{Examen}}{2}; \text{Examen})
$$

- $\blacktriangleright$  Pratique : 2 Examens TP
- $\triangleright$  Calcul de la moyenne :

Moyenne = 
$$
\frac{2}{3}
$$
 Théorique +  $\frac{1}{3}$  Pratique

#### **Introduction**

#### [Préliminaires](#page-4-0)

[Un peu d'histoire !](#page-5-0) [Algorithmique et programmation](#page-9-0)

#### [Structure séquentielle](#page-22-0)

**[Constantes](#page-23-0)** [Variables](#page-25-0) [Types de base](#page-27-0) [Instructions élémentaires](#page-36-0) [Les types particuliers](#page-43-0)

#### [Structure conditionnelle](#page-49-0)

[Généralités](#page-50-0) [Le Si](#page-55-0) [Succession de « if »](#page-57-0)

[Les Cas](#page-59-0)

#### [Structure itérative](#page-63-0)

[Généralités](#page-64-0) [Le Tant que](#page-67-0) [Le Pour](#page-69-0) [Le Répéter ... Tant que](#page-73-0) [Récapitulatif](#page-76-0)

### **Citation**

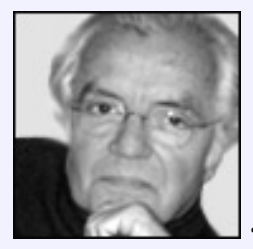

<span id="page-4-0"></span>« *Les préliminaires, c'est mettre le corps à l'ouvrage.* » Jean-Loup Chiflet

#### **[Algorithmique](#page-0-0)**

#### **Préliminaires**

**Un peu d'histoire !**

#### [Préliminaires](#page-4-0)

#### [Un peu d'histoire !](#page-5-0)

[Algorithmique et programmation](#page-9-0)

#### [Structure séquentielle](#page-22-0)

**[Constantes](#page-23-0)** [Variables](#page-25-0) [Types de base](#page-27-0) [Instructions élémentaires](#page-36-0) [Les types particuliers](#page-43-0)

#### [Structure conditionnelle](#page-49-0)

[Généralités](#page-50-0) [Le Si](#page-55-0) [Succession de « if »](#page-57-0) [Les Cas](#page-59-0)

#### [Structure itérative](#page-63-0)

<span id="page-5-0"></span>[Généralités](#page-64-0) [Le Tant que](#page-67-0) [Le Pour](#page-69-0) [Le Répéter ... Tant que](#page-73-0) [Récapitulatif](#page-76-0)

**Un peu d'histoire !**

# Les origines

- Mathématicien persan Al Kwārizmī (780-850) auteur d'un ouvrage décrivant des méthodes de calcul algébrique
- ▶ latinisé au Moyen Âge en Algoritmi, puis en Algorisme (« procédure »)
- mot créé par lady Ada Lovelace, fille de lord Byron et assistante de Charles Babbage (1792-1871)
- $\blacktriangleright$  Définition :

« *diviser chacune des difficultés que j'examinerois, en autant de parcelles qu'il se pourroit, et qu'il seroit requis pour les mieux résoudre.* » [ René Descartes, **Le Discours de la Méthode** ]

 $\blacktriangleright$  le principe des algorithmes était connu depuis l'Antiquité (algorithme d'Euclide), et Donald E. Knuth mentionne même leur usage par les Babyloniens

**Un peu d'histoire !**

# Donald Ervin Knuth (10/01/1938, Milwaukee, Wisconsin)

- $\blacktriangleright$  Informaticien de renom
- **Professeur émérite en informatique à l'Université de Stanford**
- $\triangleright$  auteur de l'ouvrage « The Art of Computer Programming » (couramment appelé TAOCP), une des références dans le domaine de l'informatique, pour ne pas dire la bible (un mot cher à Knuth ...) des informaticiens
- ► crée l'analyse d'algorithmes
	- $\blacktriangleright$  efficacité en temps
	- $\blacktriangleright$  efficacité en mémoire
	- $\blacktriangleright$  efficacité moyenne
	- efficacité dans le pire des cas

**Un peu d'histoire !**

## Et le siècle dernier ?

- $\triangleright$  années 1930 : A. Turing invente le modèle mathématique des machines de Turing
- $\triangleright$  années 39-45 : apparition des premiers calculateurs pour coder et décoder les messages
- $\blacktriangleright$  depuis les années 1950 :
	- $\triangleright$  A. Turing invente le test de Turing
	- montée en puissance et miniaturisation des ordinateurs
	- $\blacktriangleright$  développement de l'informatique, traitement automatique de l'information

#### **[Algorithmique](#page-0-0)**

#### **Préliminaires**

#### **Algorithmique et programmation**

#### [Préliminaires](#page-4-0)

#### [Un peu d'histoire !](#page-5-0)

#### [Algorithmique et programmation](#page-9-0)

#### [Structure séquentielle](#page-22-0)

**[Constantes](#page-23-0)** [Variables](#page-25-0) [Types de base](#page-27-0) [Instructions élémentaires](#page-36-0) [Les types particuliers](#page-43-0)

#### [Structure conditionnelle](#page-49-0)

[Généralités](#page-50-0) [Le Si](#page-55-0) [Succession de « if »](#page-57-0) [Les Cas](#page-59-0)

#### [Structure itérative](#page-63-0)

<span id="page-9-0"></span>[Généralités](#page-64-0) [Le Tant que](#page-67-0) [Le Pour](#page-69-0) [Le Répéter ... Tant que](#page-73-0) [Récapitulatif](#page-76-0)

**[Algorithmique](#page-0-0)**

**Préliminaires**

**Algorithmique et programmation**

## Principe

$$
données \Longrightarrow \boxed{machine} \Longrightarrow r\'esultats
$$

Pour que la machine donne les résultats attendus en fonction des données fournies, il faut lui indiquer les actions à exécuter **Algorithmique et programmation**

# **Principe**

$$
données \Longrightarrow \boxed{machine} \Longrightarrow \text{r\'esultats}
$$

Pour que la machine donne les résultats attendus en fonction des données fournies, il faut lui indiquer les actions à exécuter

### Exemple

- $\blacktriangleright$  machine : distributeur de boisson
- ▶ données : pièces fournies, code tapé
- ▶ résultat : la boisson désirée
- $\triangleright$  action : en fonction du code entré, la machine fournit la boisson demandée

Si je demande un café et qu'il est mauvais ou que j'ai une autre boisson, il ne faut pas s'en prendre à la machine mais à la personne qui l'a réglée !!!

**Algorithmique et programmation**

# Qu'est ce que l'algorithmique ?

### Définition *(Algorithme)*

« *Un algorithme est une suite finie de règles à appliquer dans un ordre déterminé à un nombre fini de données pour arriver en un nombre fini d'étapes à un résultat.* »

[ Encyclopædia Universalis ]

### Exemple

- $\blacktriangleright$  Recette de cuisine
- ► Mode d'emploi d'un appareil
- $\blacktriangleright$  Indiquer son chemin à un touriste égaré
- ► Faire fonctionner un répondeur (cf. Muriel Robin)

**[Algorithmique](#page-0-0)**

**Préliminaires**

**Algorithmique et programmation**

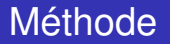

- 1. Comprendre le problème posé et indiquer les données fournies (input)
- 2. Indiquer les résultats que l'on souhaite obtenir (output)
- 3. Déterminer le processus qui permet d'obtenir les résultats à partir des données

**Algorithmique et programmation**

## Langage de description

Utilisation d'un langage appelé pseudo-code ou LDA (Langage de Description d'Algorithme)

#### Exemple

Transformation d'un prix en euros :

- $\triangleright$  donnée fournie : un prix en francs
- $\triangleright$  résultat attendu : un prix en euros
- $\triangleright$  méthode : on divise le prix en francs par 6,55957

Algorithme :

**écrire***("donner la somme à convertir :");* **lire***(somme); SommeConvertie* ← *somme / 6,55957;* **écrire***("En euros, cela fait ", SommeConvertie);*

**Algorithmique et programmation**

## Qualités d'un algorithme

- $\triangleright$  Être clair, facile à comprendre (bien structuré et documenté)
- $\triangleright$  Être le plus général possible afin de gérer le plus de cas possibles (si possible, tous les cas)
- <sup>I</sup> Être facile à utiliser (message à l'écran indiquant à l'utilisateur ce qu'il doit faire)
- $\triangleright$  Être bien concu afin de limiter le temps des calculs et la place occupée en mémoire

**Algorithmique et programmation**

## Décomposer le problème

Pour réaliser un bon algorithme, on utilisera la méthode **d'analyse descendante** (top down) qui consiste à décomposer le problème à résoudre en plusieurs sous-problèmes plus simples que l'on traitera séparément, certains d'entre eux pouvant à nouveau être décomposés en sous-problèmes plus simples ...

#### Exemple

#### Faire un bon café

- 1. faire chauffer de l'eau
- 2. mettre le café
- 3. verser l'eau

**Algorithmique et programmation**

## Décomposer le problème (suite ...)

### Chacun de ces problèmes peut être détaillé en une suite d'opérations plus simples

#### Exemple

- 1. Faire chauffer de l'eau :
	- 1.1 prendre une casserole
	- 1.2 mettre de l'eau dans la casserole
	- 1.3 allumer la plaque
	- 1.4 attendre l'ébullition
	- 1.5 éteindre la plaque

**Algorithmique et programmation**

## Décomposer le problème (suite et fin)

### On peut encore détailler certaines opérations

Exemple

- 1.2 mettre de l'eau dans la casserole
	- 1.2.1 mettre la casserole sous le robinet
	- 1.2.2 ouvrir le robinet
	- 1.2.3 remplir la casserole
	- 1.2.4 fermer le robinet

Et cela jusqu'à obtenir des opérations simples compréhensibles par l'exécutant

**Algorithmique et programmation**

## De l'algorithme au programme

- $\blacktriangleright$  Une fois l'algorithme écrit, il reste à le traduire dans le langage de programmation utilisé, langage compris par l'ordinateur
- $\blacktriangleright$  II y a deux types de langages :
	- ► Les langages *compilés* (Pascal, ADA, C, C++, ...) : le compilateur traduit le programme en langage machine et produit un exécutable
	- ► les langages *interprétés* (Lisp, Prolog, Scheme, ...) : un interpréteur exécute au fur et à mesure les différentes instructions

*}*

**Préliminaires**

**Algorithmique et programmation**

## Exemple de la conversion en euros

### Exemple

```
using namespace std;
#include <iostream>
#define TAUX 6.55957;
```

```
void main () {
```

```
float somme, SommeConvertie;
```
**cout** << *"Donner la somme à convertir :"* << **endl***;*

**cin** >> *somme;*

*SommeConvertie = somme/TAUX;*

**cout** << *"En euros, cela fait "* << *SommeConvertie;*

**[Algorithmique](#page-0-0)**

**Préliminaires**

**Algorithmique et programmation**

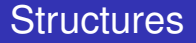

Pour représenter un algorithme, on dispose des trois possibilités suivantes :

- $\blacktriangleright$  la structure séquentielle qui indique que les instructions doivent être exécutées les une après les autres
- $\blacktriangleright$  la structure conditionnelle qui indique quel ensemble d'instructions doit être exécuté selon les circonstances
- In la structure itérative qui indique qu'un ensemble d'instructions doit être exécuté plusieurs fois

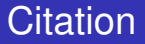

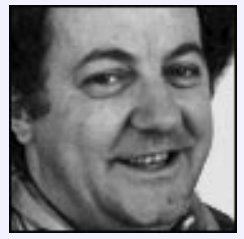

<span id="page-22-0"></span>« *C'est l'histoire d'un type ...* » Michel Colucci

**Constantes**

#### [Préliminaires](#page-4-0)

[Un peu d'histoire !](#page-5-0) [Algorithmique et programmation](#page-9-0)

#### [Structure séquentielle](#page-22-0)

#### **[Constantes](#page-23-0)**

[Variables](#page-25-0) [Types de base](#page-27-0) [Instructions élémentaires](#page-36-0) [Les types particuliers](#page-43-0)

#### [Structure conditionnelle](#page-49-0)

[Généralités](#page-50-0) [Le Si](#page-55-0) [Succession de « if »](#page-57-0) [Les Cas](#page-59-0)

#### [Structure itérative](#page-63-0)

<span id="page-23-0"></span>[Généralités](#page-64-0) [Le Tant que](#page-67-0) [Le Pour](#page-69-0) [Le Répéter ... Tant que](#page-73-0) [Récapitulatif](#page-76-0)

**Constantes**

## Déclaration de constantes

- I est possible de définir des constantes symboliques avec le mot clé **const** (ou avec un **#define**)
- $\blacktriangleright$  Syntaxe :

*const type nom = val;*

### Exemple

*const double TAUX = 6.55957;* Équivalent à : *#define TAUX 6.55957*

Il ne sera pas possible de modifier le *TAUX* dans le reste du programme (erreur à la compilation)

#### **Variables**

#### [Préliminaires](#page-4-0)

[Un peu d'histoire !](#page-5-0) [Algorithmique et programmation](#page-9-0)

#### [Structure séquentielle](#page-22-0)

**[Constantes](#page-23-0)** 

#### [Variables](#page-25-0)

[Types de base](#page-27-0) [Instructions élémentaires](#page-36-0) [Les types particuliers](#page-43-0)

#### [Structure conditionnelle](#page-49-0)

[Généralités](#page-50-0) [Le Si](#page-55-0) [Succession de « if »](#page-57-0) [Les Cas](#page-59-0)

#### [Structure itérative](#page-63-0)

<span id="page-25-0"></span>[Généralités](#page-64-0) [Le Tant que](#page-67-0) [Le Pour](#page-69-0) [Le Répéter ... Tant que](#page-73-0) [Récapitulatif](#page-76-0)

**Variables**

### Déclaration de variables

- I est nécessaire de préciser le type de données qui sera contenu dans une variable (pour connaître la place occupée en mémoire)
- $\triangleright$  On déclarera donc, avant toute utilisation d'une variable, les noms des variables utilisées dans le programme précédés du type de données

#### Exemple

**int** *heure, minute;* **double** *durée, seconde;*

**Types de base**

#### [Préliminaires](#page-4-0)

[Un peu d'histoire !](#page-5-0) [Algorithmique et programmation](#page-9-0)

#### [Structure séquentielle](#page-22-0)

**[Constantes](#page-23-0)** [Variables](#page-25-0)

#### [Types de base](#page-27-0)

[Instructions élémentaires](#page-36-0) [Les types particuliers](#page-43-0)

### [Structure conditionnelle](#page-49-0)

[Généralités](#page-50-0) [Le Si](#page-55-0) [Succession de « if »](#page-57-0) [Les Cas](#page-59-0)

#### [Structure itérative](#page-63-0)

<span id="page-27-0"></span>[Généralités](#page-64-0) [Le Tant que](#page-67-0) [Le Pour](#page-69-0) [Le Répéter ... Tant que](#page-73-0) [Récapitulatif](#page-76-0)

**Types de base**

### Les types élémentaires

- **int** : les entiers (au minimum codés sur 16 bits, permettant de stocker des valeurs ≤ 32767) Prennent leurs valeurs dans N
- **double** ou **float** : les réels Prennent leurs valeurs dans R Un réel peut être donné sous :
	- ► la *forme usuelle* avec le point
	- ▶ la *notation scientifique* **aEb**, où **a** est la mantisse et **b** est l'exposant (e.g. 247 = 2.47E2 = 0.247E+3 = 2470E-1 = ...)
- ▶ **char** : les caractères ('a', 'b', ..., 'A', ..., ':', ...)
- **bool** : les booléens (vrai ou faux)

**Types de base**

### Opérations sur les entiers

- $\triangleright$  addition : opérateur +, opérandes et résultat entiers
- ▶ soustraction : opérateur -, opérandes et résultat entiers
- $\triangleright$  multiplication : opérateur  $\cdot$ , opérandes et résultat entiers
- division entière : opérateur /, opérandes et résultat entiers
- ► reste de la division entière : opérateur %, opérandes et résultat entiers
- $\blacktriangleright$  division : plus tard ..., résultat réel

### Exemple

 $12/3 = 4$  $12\%3 = 0$  $7/3 = 2$ 

**Types de base**

# Opérations sur les entiers (suite et fin)

Opérations de comparaison :

- $\blacktriangleright$  égal : opérateur  $==$
- $\blacktriangleright$  différent : opérateur !  $=$
- $\blacktriangleright$  supérieur : opérateur  $>$
- $\blacktriangleright$  inférieur : opérateur  $\lt$
- $\blacktriangleright$  supérieur ou égal : opérateur  $>=$
- $\blacktriangleright$  inférieur ou égal : opérateur  $\lt=$

Priorités :

- ▶ <sup>\*</sup>, /, % : 2<sup>ème</sup> priorité
- ► +, : 3<sup>ème</sup> priorité
- $\blacktriangleright$  =,  $\neq$ , <, >, <=, >= : 4<sup>ème</sup> priorité
- ▶ Pour les opérateurs de même priorité, on a une priorité de gauche à droite

**Types de base**

### Opérations sur les réels

- $\triangleright$  addition : opérateur +, opérandes et résultat réels
- ▶ soustraction : opérateur -, opérandes et résultat réels
- ▶ multiplication : opérateur \*, opérandes et résultat réels
- $\blacktriangleright$  division : opérateur /, opérandes et résultat réels

Opérations de comparaison :

Les mêmes que pour les entiers

Priorités :

Les mêmes que pour les entiers

**Types de base**

### Opérations sur les caractères

- $\triangleright$  Un caractère peut appartenir au domaine des chiffes de '0'à '9', des lettres de 'A' à 'Z' (majuscules ou minuscules) et des caractères spéciaux ('+', '-', '.', ':', ''.....)
- $\triangleright$  Un caractère sera toujours noté entre des apostrophes
- ► Le caractère blanc (espace) s'écrit '', le caractère apostrophe  $\gamma$ ", ...

Opérations de comparaison :

Les mêmes que pour les entiers ; l'ordre utilisé pour comparer les caractères sera l'ordre des caractères du codage ASCII (American Standard Code for Information Interchange)

**Types de base**

### Opérations sur les booléens

► Un booléen peut prendre deux valeurs :

true (1) ou false (0)

▶ Cette valeur peut être le résultat d'une comparaison entre deux variables du même type

#### **Exemple**

```
continuer = 'A' < Z'; // mis à vrai
n = 3;
continuer = n \ge 5; // mis à faux
```
**Types de base**

### Opérations sur les booléens (suite ...)

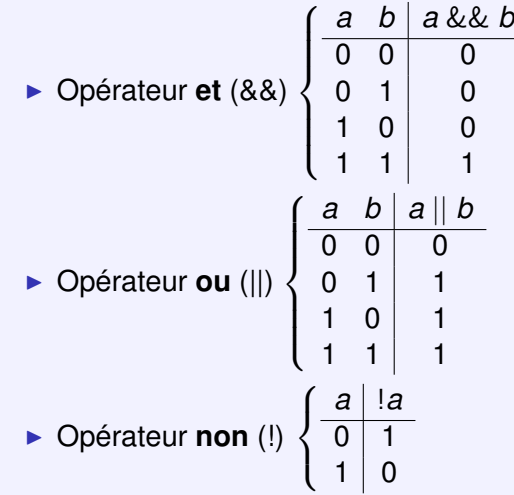

**Types de base**

## Opérations sur les booléens (suite et fin)

Opérations de comparaison :

Les mêmes que pour les entiers ; l'ordre sera le suivant :

false  $<$  true (ou  $0 < 1$ )

Priorités :

- ► non : 1<sup>ère</sup> priorité
- ► et : 2<sup>ème</sup> priorité
- ► ou : 3<sup>ème</sup> priorité
- ► ==, !=, <, <=, >, >= : 4<sup>*ème*</sup> priorité
- ▶ Pour les opérateurs de même priorité, on a une priorité de gauche à droite
**Instructions élémentaires**

#### [Préliminaires](#page-4-0)

[Un peu d'histoire !](#page-5-0) [Algorithmique et programmation](#page-9-0)

#### [Structure séquentielle](#page-22-0)

**[Constantes](#page-23-0)** [Variables](#page-25-0) [Types de base](#page-27-0)

### [Instructions élémentaires](#page-36-0)

[Les types particuliers](#page-43-0)

#### [Structure conditionnelle](#page-49-0)

[Généralités](#page-50-0) [Le Si](#page-55-0) [Succession de « if »](#page-57-0) [Les Cas](#page-59-0)

#### [Structure itérative](#page-63-0)

<span id="page-36-0"></span>[Généralités](#page-64-0) [Le Tant que](#page-67-0) [Le Pour](#page-69-0) [Le Répéter ... Tant que](#page-73-0) [Récapitulatif](#page-76-0)

**Instructions élémentaires**

# Lecture/Écriture

Ajouter en tête du fichier source

*using namespace std; #include <iostream>*

- 1. écriture (output)
	- $\triangleright$  **cout**  $<<$   $expr_1 <<$   $expr_2 <<$   $\ldots <<$   $expr_n$ ;
	- $\triangleright$  cette instruction affiche *expr*<sub>1</sub>, puis *expr*<sub>2</sub>, ..., puis *expr*<sub>n</sub>
	- **Example 2** afficher un saut de ligne se fait au moyen de *cout*  $<<$  endl
	- *cout* désigne le flot de sortie standard
	- n on utilise le même opérateur pour afficher des caractères, des entiers, des réels ou des chaînes de caractères

Exemple

**cout** << *"En euros, cela fait "* << *SommeConvertie* << **endl***;*

**Instructions élémentaires**

# Lecture/Écriture (suite et fin)

- 2 lecture (input)
	- **cin**  $>>$  *var*<sub>1</sub>  $>>$  *var*<sub>2</sub>  $>>$  ...  $>>$  *var<sub>n</sub>*;
	- $\triangleright$  cette instruction lit (au clavier) des valeurs et les affecte à *var*<sub>1</sub>, puis à *var*<sub>2</sub>, ..., puis à *var*<sup>*n*</sup>
	- ► *cin* est le flot d'entrée standard et >> est un opérateur similaire à <<

### Exemple

**cin** >> *somme;*

**Instructions élémentaires**

# Instructions d'affectation

 $\blacktriangleright$  Syntaxe :

### variable = expression

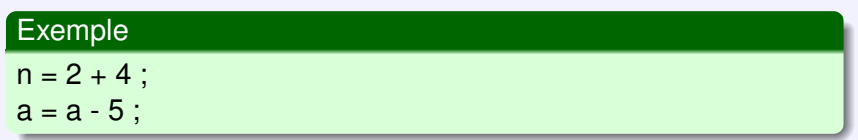

- $\triangleright$  Une variable est représentée par un identificateur
- $\triangleright$  Un identificateur est un nom qui commence par une lettre suivie d'un nombre quelconque de lettres, de chiffres ou du caractère \_ (souligné)
- $\blacktriangleright$  Une expression est une formule mathématique
- ▶ Toute variable, avant d'être utilisée doit être initialisée

**Instructions élémentaires**

### **Commentaires**

- $\triangleright$  Pour commenter une ligne ou une fin de ligne : *// un commentaire*
- $\blacktriangleright$  Pour commenter une ensemble de lignes : */\* commentaires \*/*

### *Exemple*

*// Ceci est un commentaire x = 10 ; // ceci est aussi un commentaire y = x + 8 ; /\* ceci est encore et toujours un commentaire \*/*

**Instructions élémentaires**

## Instructions d'incrémentation/de décrémentation

### Définition *(Incrémenter/Décrémenter)*

Incrémenter (resp. décrémenter) une variable revient à augmenter (resp. diminuer) la valeur de cette variable d'une quantité constante 1

Forme générale :  $\langle$ *variable* $>$  $++$ *;* ++<*variable*>*;* <*variable*>−−*;* −−<*variable*>*;*

**Instructions élémentaires**

# Instructions d'incrémentation/de décrémentation (suite et fin)

### Remarques :

- $\triangleright$  L'expression  $i + +$  (resp.  $i + + i$ ) incrémente la variable *i* et retourne son ancienne (resp. sa nouvelle) valeur
- ▶ Lorsqu'elles sont utilisées en dehors d'une expression,  $i + +$  et  $+ + i$  sont donc équivalentes
- ▶ La décrémentation fonctionne selon le même modèle

### Exemple

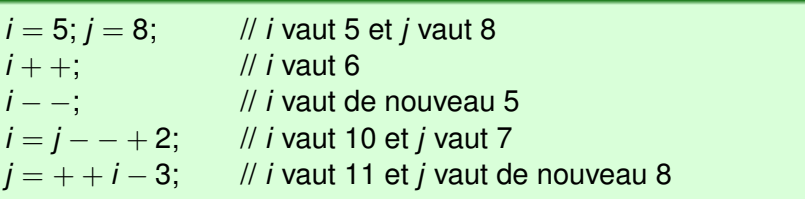

**[Algorithmique](#page-0-0)**

**Structure séquentielle**

**Les types particuliers**

#### [Préliminaires](#page-4-0)

[Un peu d'histoire !](#page-5-0) [Algorithmique et programmation](#page-9-0)

#### [Structure séquentielle](#page-22-0)

**[Constantes](#page-23-0)** [Variables](#page-25-0) [Types de base](#page-27-0) [Instructions élémentaires](#page-36-0)

#### [Les types particuliers](#page-43-0)

#### [Structure conditionnelle](#page-49-0)

[Généralités](#page-50-0) [Le Si](#page-55-0) [Succession de « if »](#page-57-0) [Les Cas](#page-59-0)

#### [Structure itérative](#page-63-0)

<span id="page-43-0"></span>[Généralités](#page-64-0) [Le Tant que](#page-67-0) [Le Pour](#page-69-0) [Le Répéter ... Tant que](#page-73-0) [Récapitulatif](#page-76-0)

**Les types particuliers**

# Les chaînes de caractères

- ► La classe **string** en C<sub>++</sub>
- ▶ Pour utiliser ce type, il faut placer en tête du fichier source **#include** *<string>*
- $\blacktriangleright$  Syntaxe :

**string** *t;* définit une variable de type string **string** *s(N, c);* définit une variable *s* de longueur *N* (un entier) où chaque élément est initialisé avec le caractère *c*

#### Exemple

*string mot1 = "bonjour";* définit une variable *mot1* contenant la chaîne *bonjour string mot2(10, 'a')* définit une variable *mot2* comprenant 10 occurrences de la lettre *a*

**Les types particuliers**

# Opérations sur les chaînes de caractères

<sup>I</sup> *s.size()* représente la longueur de la chaîne *s*

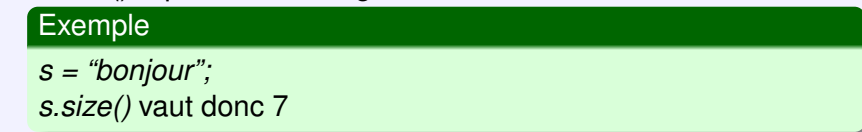

► *s[i]* désigne le *i<sup>ème</sup>* caractère de la chaîne *s*, avec  $i = 0, 1, \ldots, s.size() - 1$ 

Exemple

*s[3]* vaut 'j'

 $\blacktriangleright$  l'opérateur + : opérateur de concaténation

### Exemple

```
t = " le monde";
s+t vaut bonjour le monde
```
**Les types particuliers**

# Les tableaux à une dimension

- I est très souvent utile de stocker en mémoire un certain nombre de valeurs de même type
- $\triangleright$  On utilise alors la notion de tableau (ou vecteur) qui permet de garder en mémoire ces valeurs

### Exemple

- ▶ On veut stocker en mémoire pour chacune des journées de la semaine le nombre de calories pris lors d'un repas
- $\triangleright$  On définira le tableau suivant : **vector<**int**>** tableau(7);
- ► La case 1 contiendra le nombre de calories du lundi, la case 2 celui du mardi, etc
- ▶ On pourra alors réaliser différentes opérations, sans avoir à ressaisir toutes les valeurs (étude comparative entre les jours, calcul du max, du min, du total sur la semaine, ...)

**Les types particuliers**

# Les tableaux à une dimension (suite et fin)

- ► La classe **vector** en C<sub>++</sub>
- ▶ Pour utiliser ce type, il faut placer en tête du fichier source

### **#include** *<vector>*

► Il est possible de définir des « tableaux simples » mais c'est une autre histoire ...

### $\blacktriangleright$  Syntaxe :

- ▶ vector<*char>*  $t(100, 'a')$ ; définit un tableau *t* de 100 caractères dont chaque case est initialisée à *a*
- **vector**<*char*> *t*(50); définit un tableau *t* de longueur 50 initialisé à *0*
- ▶ vector<*double> t;* définit un tableau de réels, vide

**Les types particuliers**

# Opérations sur les tableaux à une dimension

- ► La fonction *size()*
- ▶ Le *i<sup>ème</sup>* élément (*[i]*)
- $\blacktriangleright$  La copie d'un tableau dans un autre

Exemple

```
vector<int> t1(50, 10);
vector<int>t2 = t1;
```
Le tableau t2 contiendra alors 50 cases initialisées à 10

- $\blacktriangleright$  Il est possible de créer des tableaux à dimension multiple (deux, trois, etc) mais encore une fois, c'est une autre histoire ...
- $\triangleright$  Nous reviendrons sur les tableaux un peu plus tard

### **Citation**

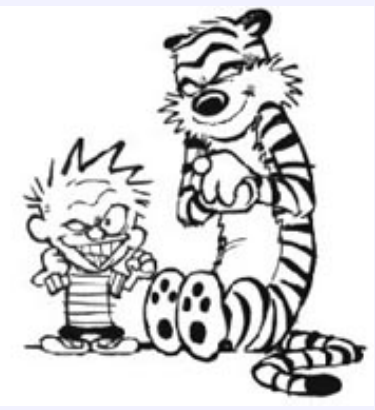

<span id="page-49-0"></span>« *L'estime de soi ne se conjugue pas au conditionnel.* » Bill Watterson

Calvin et Hobbes - Complètement surbookés !

#### **Généralités**

#### [Préliminaires](#page-4-0)

[Un peu d'histoire !](#page-5-0) [Algorithmique et programmation](#page-9-0)

#### [Structure séquentielle](#page-22-0)

**[Constantes](#page-23-0)** [Variables](#page-25-0) [Types de base](#page-27-0) [Instructions élémentaires](#page-36-0) [Les types particuliers](#page-43-0)

#### [Structure conditionnelle](#page-49-0)

#### [Généralités](#page-50-0)

[Le Si](#page-55-0) [Succession de « if »](#page-57-0) [Les Cas](#page-59-0)

#### [Structure itérative](#page-63-0)

<span id="page-50-0"></span>[Généralités](#page-64-0) [Le Tant que](#page-67-0) [Le Pour](#page-69-0) [Le Répéter ... Tant que](#page-73-0) [Récapitulatif](#page-76-0)

**Généralités**

# Une moyenne en algorithmique

### Exemple

On souhaite écrire un algorithme qui calcule la moyenne de contrôle en algorithmique pour un étudiant en utilisant la formule

$$
\text{max}(\frac{\text{DS} + \text{Examen}}{2}; \frac{\text{Examen}}{2})
$$

L'algorithme est le suivant :

- $\triangleright$  demander la note de DS
- $\blacktriangleright$  demander la note d'examen
- $\triangleright$  calculer la moyenne des deux notes
- is in cette moyenne est supérieure à la note d'examen, afficher cette moyenne
- $\blacktriangleright$  sinon, afficher la note d'examen

**Généralités**

### L'algorithme traduit en C++

```
using namespace std;
#include <iostream>
```

```
void main () {
    double ds, exam, moyenne;
    cout << "Donner la note de DS :" << endl;
    cin >> ds;
    cout << "Donner la note d'examen :" << endl;
    cin >> exam;
    moyenne = ds+exam/2;
    if (moyenne > exam)
      cout << "Note : " << moyenne << endl;
    else cout << "Note : " << exam << endl;
}
```
**Généralités**

### Forme générale

**if** *(*<*expression*>*)* <*séquence n*◦*1 d'instructions*> **else** <*séquence n*◦*2 d'instructions*>

- ► Si l'expression est vraie, la séquence n<sup>o</sup> 1 d'instructions sera exécutée et la séquence n◦2 d'instructions ignorée
- ► Si l'expression est fausse, la séquence n°2 d'instructions sera exécutée et la séquence n◦1 d'instructions ignorée

Attention à l'indentation !!!

**Généralités**

### Forme générale (suite et fin)

- ► L'expression booléenne : on privilégie les parenthèses afin d'éviter les confusions entre les priorités des opérateurs
- $\blacktriangleright$  Une séquence d'instruction(s) :
	- ► Si elle n'est composée que d'une instruction unique, alors inutile de créer un nouveau bloc d'instructions
	- ▶ Si elle contient plusieurs instructions, alors il est nécessaire d'encadrer cette séquence de { et }

### Exemple **if** (a && b) { instruction 1; . . . instruction\_n; } **else** instruction else:

#### **[Algorithmique](#page-0-0)**

**Structure conditionnelle**

#### **Le Si**

#### [Préliminaires](#page-4-0)

[Un peu d'histoire !](#page-5-0) [Algorithmique et programmation](#page-9-0)

#### [Structure séquentielle](#page-22-0)

**[Constantes](#page-23-0)** [Variables](#page-25-0) [Types de base](#page-27-0) [Instructions élémentaires](#page-36-0) [Les types particuliers](#page-43-0)

#### [Structure conditionnelle](#page-49-0)

[Généralités](#page-50-0)

#### [Le Si](#page-55-0)

[Succession de « if »](#page-57-0) [Les Cas](#page-59-0)

#### [Structure itérative](#page-63-0)

<span id="page-55-0"></span>[Généralités](#page-64-0) [Le Tant que](#page-67-0) [Le Pour](#page-69-0) [Le Répéter ... Tant que](#page-73-0) [Récapitulatif](#page-76-0)

**Le Si**

### L'instruction **if**

Dans certains cas, lorsque l'expression est fausse, aucune instruction n'est à exécuter. On utilise alors la forme suivante :

**if** *(*<*expression*>*)* <*séquence d'instructions*>

#### Exemple

Dans le programme précédent, on peut remplacer la structure conditionnelle par :

```
if (moyenne > exam)
  exam = moyenne;
cout << "Note : " << exam << endl;
```
#### **[Algorithmique](#page-0-0)**

**Structure conditionnelle**

**Succession de « if »**

#### [Préliminaires](#page-4-0)

[Un peu d'histoire !](#page-5-0) [Algorithmique et programmation](#page-9-0)

#### [Structure séquentielle](#page-22-0)

**[Constantes](#page-23-0)** [Variables](#page-25-0) [Types de base](#page-27-0) [Instructions élémentaires](#page-36-0) [Les types particuliers](#page-43-0)

#### [Structure conditionnelle](#page-49-0)

[Généralités](#page-50-0) [Le Si](#page-55-0)

#### [Succession de « if »](#page-57-0)

[Les Cas](#page-59-0)

#### [Structure itérative](#page-63-0)

<span id="page-57-0"></span>[Généralités](#page-64-0) [Le Tant que](#page-67-0) [Le Pour](#page-69-0) [Le Répéter ... Tant que](#page-73-0) [Récapitulatif](#page-76-0)

**Succession de « if »**

# **Imbrications**

Il est possible d'imbriquer des structures conditionnelles entre elles (ne pas oublier d'indenter pour une bonne lisibilité de l'algorithme)

#### Exemple

```
if (note < 10)
 cout << "Vous êtes recalé." << endl;
else if (note < 12)
      cout << "Vous êtes reçu" << endl;
     else if (note < 14)
           cout << "Bravo, mention AB << endl;
          else if (note < 16)
                cout << "Super, mention B << endl;
               else cout << "Excellent, mention TB << endl;
```
#### **Les Cas**

#### [Préliminaires](#page-4-0)

[Un peu d'histoire !](#page-5-0) [Algorithmique et programmation](#page-9-0)

#### [Structure séquentielle](#page-22-0)

**[Constantes](#page-23-0)** [Variables](#page-25-0) [Types de base](#page-27-0) [Instructions élémentaires](#page-36-0) [Les types particuliers](#page-43-0)

#### [Structure conditionnelle](#page-49-0)

[Généralités](#page-50-0) [Le Si](#page-55-0) [Succession de « if »](#page-57-0)

#### [Les Cas](#page-59-0)

#### [Structure itérative](#page-63-0)

<span id="page-59-0"></span>[Généralités](#page-64-0) [Le Tant que](#page-67-0) [Le Pour](#page-69-0) [Le Répéter ... Tant que](#page-73-0) [Récapitulatif](#page-76-0)

**Les Cas**

# L'instruction **switch**

. . .

*}*

- ▶ Dans l'exemple précédent, le choix ne se limite pas à une alternative
- $\triangleright$  Lorsque l'on a un choix multiple sur une variable de **type énuméré** (entier, caractère), on peut le traduire en  $C_{++}$  par :

```
switch (<expression>) {
```

```
case <expr const 1> : <séquence d'instructions 1>
case <expr const 2> : <séquence d'instructions 2>
```
**case** <*expr const n*> *:* <*séquence d'instructions n*> **default** *:* <*séquence d'instructions n+1*>

**Les Cas**

# L'instruction **switch** (suite ...)

Interprétation :

- ► <expression> est évaluée et fournit une valeur *v*
- ► Si *v* est une des valeurs  $\langle$  expr const  $1$ ,... $\langle$ expr const n  $\rangle$ , alors l'exécution se poursuit par les instructions du cas correspondant et ce jusqu'à la prochaine instruction **break;** ou la dernière instruction de la séquence d'instructions n+1
- $\triangleright$  Si aucune des  $\lt$ expr const i $>$  n'est vraie, la séquence d'instructions n+1 qui suit le **default** est exécutée

Remarques :

- $\triangleright$  <expr const i  $>$  doit être une constante de type entier ou caractère, et  $\langle \text{expr const} \rangle \neq \langle \text{expr const} \rangle$ ,  $\forall i \neq j$
- ► la ligne **default** ... n'est pas obligatoire

**Les Cas**

# L'instruction **switch** (suite et fin)

#### Exemple

```
char c;
cout << "Avez-vous au moins 10 (o ou n) ?" << endl;
cin >> c;
switch (c) {
case 'o' : cout << "Vous êtes reçu :)" << endl;
        break;
case 'n' : cout << "Vous êtes recalé :(" << endl;
        break;
default : cout << "Revoyez votre alphabet !!!" << endl;
}
```
### **Citation**

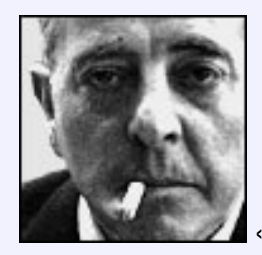

<span id="page-63-0"></span>« *Si quelqu'un vous dit : "Je me tue à vous le répéter", laissez-le mourir.* » Jacques Prévert

**Généralités**

#### [Préliminaires](#page-4-0)

[Un peu d'histoire !](#page-5-0) [Algorithmique et programmation](#page-9-0)

#### [Structure séquentielle](#page-22-0)

**[Constantes](#page-23-0)** [Variables](#page-25-0) [Types de base](#page-27-0) [Instructions élémentaires](#page-36-0) [Les types particuliers](#page-43-0)

#### [Structure conditionnelle](#page-49-0)

[Généralités](#page-50-0) [Le Si](#page-55-0) [Succession de « if »](#page-57-0) [Les Cas](#page-59-0)

#### [Structure itérative](#page-63-0) [Généralités](#page-64-0)

<span id="page-64-0"></span>[Le Tant que](#page-67-0) [Le Pour](#page-69-0) [Le Répéter ... Tant que](#page-73-0) [Récapitulatif](#page-76-0)

**Généralités**

- Il arrive très souvent qu'une séquence d'instructions soit à répéter un certain nombre de fois
- $\blacktriangleright$  Deux solutions :
	- Ecrire cette séquence autant de fois que nécessaire, à condition de connaître ce nombre de fois (bon courage !!!)
	- ▶ Utiliser une structure itérative, valable même si on ne connaît pas ce nombre de tours à effectuer

### Exemple

On désire calculer le *pgcd* (plus grand commun diviseur) de deux entiers naturels en utilisant l'algorithme d'Euclide

 $a = 1272$  et b = 408

 $1272 = 408*3+48$ 

 $408 = 48*8+24$ 

 $48 = 24*2+0$ 

Alors  $p\text{gcd}(1272, 408) = p\text{gcd}(408, 48) = p\text{gcd}(48, 24) = 24$ 

**Généralités**

### Algorithme d'Euclide

### **Exemple**

```
int n1, n2, c1, c2, r;
cout << "Donner les entiers n1 et n2" << endl;
cin >> n1 >> n2:
c1 = n1:
c2 = n2;
while (c2 := 0) {
  r = c1 % c2:
  c1 = c2;
  c2 = r;
}
cout<<"pgcd("<<n1<<","<<n2<<")="<<c1<< endl;
```
#### **Le Tant que**

#### [Préliminaires](#page-4-0)

[Un peu d'histoire !](#page-5-0) [Algorithmique et programmation](#page-9-0)

### [Structure séquentielle](#page-22-0)

**[Constantes](#page-23-0)** [Variables](#page-25-0) [Types de base](#page-27-0) [Instructions élémentaires](#page-36-0) [Les types particuliers](#page-43-0)

#### [Structure conditionnelle](#page-49-0)

[Généralités](#page-50-0) [Le Si](#page-55-0) [Succession de « if »](#page-57-0) [Les Cas](#page-59-0)

#### [Structure itérative](#page-63-0)

[Généralités](#page-64-0)

#### [Le Tant que](#page-67-0)

<span id="page-67-0"></span>[Le Pour](#page-69-0) [Le Répéter ... Tant que](#page-73-0) [Récapitulatif](#page-76-0)

**Le Tant que**

# L'instruction **while**

Forme générale :

**while** *(*<*expression logique*>*)* <*séquence d'instructions*>

- 1. L'expression logique est évaluée Si elle est à vrai :
	- 2. La séquence d'instructions est réalisée
	- 3. On retourne au point 1

Si elle est à faux, on exécute l'instruction qui suit la séquence d'instructions

Remarques :

- ► Vérifier que la valeur de l'expression logique à l'entrée dans la boucle est connue
- ► Vérifier que la valeur de vérité de l'expression logique peut varier durant la boucle afin d'éviter les boucles infinies

**Le Pour**

#### [Préliminaires](#page-4-0)

[Un peu d'histoire !](#page-5-0) [Algorithmique et programmation](#page-9-0)

#### [Structure séquentielle](#page-22-0)

**[Constantes](#page-23-0)** [Variables](#page-25-0) [Types de base](#page-27-0) [Instructions élémentaires](#page-36-0) [Les types particuliers](#page-43-0)

#### [Structure conditionnelle](#page-49-0)

[Généralités](#page-50-0) [Le Si](#page-55-0) [Succession de « if »](#page-57-0) [Les Cas](#page-59-0)

#### [Structure itérative](#page-63-0)

<span id="page-69-0"></span>[Généralités](#page-64-0) [Le Tant que](#page-67-0) [Le Pour](#page-69-0) [Le Répéter ... Tant que](#page-73-0) [Récapitulatif](#page-76-0)

**Le Pour**

# L'instruction **for**

- Il arrive que l'on connaisse le nombre exact d'exécutions de la boucle
- ▶ Dans ce cas, on peut utiliser une boucle **for**

### Exemple

On désire calculer la puissance *n<sup>ème</sup>* d'un réel *x* (i.e. *x*<sup>n</sup>)

**cout** << *"Donner la valeur de x et celle de n :"* << **endl***;* **cin** >> *x* >> *n; // x et n ont été déclarées au préalable puiss = 1; // initialisation de puiss* **for**  $(i = 0; i < n; i++)$ *puiss = puiss\*x;*

```
cout << x << " puissance " << n
    << " est " << puiss << endl;
```
**Le Pour**

### L'instruction **for** (suite ...)

Forme générale :

**for** *(*<*expression 1*> *;* <*expression 2*> *;* <*expression 3*>*)* <*séquence d'instructions*>

- 1. L'expression 1 est exécutée
- 2. La valeur de l'expression 2 est évaluée Si elle est à vrai :
	- 3. La séquence d'instructions est exécutée
	- 4. L'expression 3 est exécutée
	- 5. On retourne au point 2

Si elle est à faux, on exécute l'instruction qui suit la séquence d'instructions
**Le Pour**

# L'instruction **for** (suite et fin)

# Remarques :

- $\blacktriangleright$  Les expressions 1, 2 et 3 sont généralement dépendantes de la même variable appelée *variable de contrôle*
- ▶ On peut utiliser la valeur de la variable de contrôle dans la séquence d'instructions
- **► Il est INTERDIT** de modifier la valeur de la variable de contrôle dans la séquence d'instructions
- **In Schématiquement, on peut décrire une boucle for ainsi :** <*expression 1*>*;* **while** *(*<*expression 2*>*) {* <*séquence d'instructions*>*;* <*expression 3*>*; }*

#### **[Algorithmique](#page-0-0)**

#### **Structure itérative**

**Le Répéter ... Tant que**

### [Préliminaires](#page-4-0)

[Un peu d'histoire !](#page-5-0) [Algorithmique et programmation](#page-9-0)

### [Structure séquentielle](#page-22-0)

**[Constantes](#page-23-0)** [Variables](#page-25-0) [Types de base](#page-27-0) [Instructions élémentaires](#page-36-0) [Les types particuliers](#page-43-0)

### [Structure conditionnelle](#page-49-0)

[Généralités](#page-50-0) [Le Si](#page-55-0) [Succession de « if »](#page-57-0) [Les Cas](#page-59-0)

### [Structure itérative](#page-63-0)

<span id="page-73-0"></span>[Généralités](#page-64-0) [Le Tant que](#page-67-0) [Le Pour](#page-69-0) [Le Répéter ... Tant que](#page-73-0) [Récapitulatif](#page-76-0)

**Le Répéter ... Tant que**

# L'instruction **do**

- I arrive que l'on soit certain que la boucle s'exécutera au moins une fois
- Dans ce cas, on privilégie l'emploi de la boucle do ... while

Forme générale :

**do**

<*séquence d'instructions*> **while***(*<*expression logique*>*)*

- 1. La séquence d'instructions est réalisée
- 2. L'expression logique est évaluée

Si elle est à vrai, on retourne au point 1 Si elle est à faux, on exécute l'instruction qui suit le **while**

**Le Répéter ... Tant que**

# L'instruction **do** (suite et fin)

## Remarques :

- <sup>I</sup> La condition de sortie de la boucle **do** fonctionne exactement comme celle du **while**
- ▶ Certains langages ont compliqué cette condition de sortie de la boucle en faisant correspondre l'expression logique avec la sortie de la boucle (le **repeat ... until**) alors qu'elle correspond ici à la continuation de la boucle

## Exemple

```
Soit c une variable de type caractère
do
  cout << "Voulez-vous continuer (o ou n) ?" << endl;
  cin >> c;
while ((c != 'o') || (c != 'n'))
```
**[Algorithmique](#page-0-0)**

**Structure itérative**

**Récapitulatif**

#### [Préliminaires](#page-4-0)

[Un peu d'histoire !](#page-5-0) [Algorithmique et programmation](#page-9-0)

### [Structure séquentielle](#page-22-0)

**[Constantes](#page-23-0)** [Variables](#page-25-0) [Types de base](#page-27-0) [Instructions élémentaires](#page-36-0) [Les types particuliers](#page-43-0)

### [Structure conditionnelle](#page-49-0)

[Généralités](#page-50-0) [Le Si](#page-55-0) [Succession de « if »](#page-57-0) [Les Cas](#page-59-0)

### [Structure itérative](#page-63-0)

<span id="page-76-0"></span>[Généralités](#page-64-0) [Le Tant que](#page-67-0) [Le Pour](#page-69-0) [Le Répéter ... Tant que](#page-73-0) [Récapitulatif](#page-76-0)

**Récapitulatif**

# Les boucles

- $\blacktriangleright$  Lorsque vous avez une boucle à implémenter, trois cas se présentent à vous :
	- 1. Vous connaissez le nombre de tours dans la boucle :

utilisez le **for**

- 2. Vous savez qu'au moins un tour va être effectué : utilisez le **do ... while**
- 3. Dans tous les autres cas :

utilisez le **while**

 $\triangleright$  Cependant, il est toujours possible de substituer un type de boucle par un autre

**77/77**

**Récapitulatif**

# Les boucles

- $\blacktriangleright$  Lorsque vous avez une boucle à implémenter, trois cas se présentent à vous :
	- 1. Vous connaissez le nombre de tours dans la boucle :

utilisez le **for**

2. Vous savez qu'au moins un tour va être effectué :

utilisez le **do ... while**

3. Dans tous les autres cas :

utilisez le **while**

 $\triangleright$  Cependant, il est toujours possible de substituer un type de boucle par un autre

**Récapitulatif**

# Les boucles

- $\blacktriangleright$  Lorsque vous avez une boucle à implémenter, trois cas se présentent à vous :
	- 1. Vous connaissez le nombre de tours dans la boucle :

utilisez le **for**

2. Vous savez qu'au moins un tour va être effectué :

utilisez le **do ... while**

3. Dans tous les autres cas :

utilisez le **while**

 $\triangleright$  Cependant, il est toujours possible de substituer un type de boucle par un autre

# Attention à l'indentation !!!

**77/77**